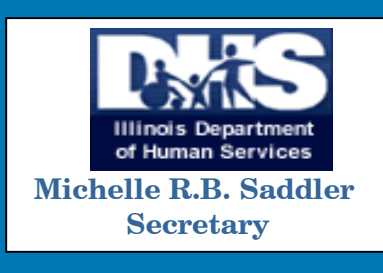

# The CCMS Michelle R.B. Saddler **Communicator**

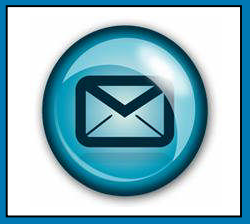

**January 2012 Volume 2 Issue 5**

# **A Word from Loretta Davis**

One exciting new feature of CCMS is InfoView. InfoView will allow CCAP staff to create and run their own CCMS reports. There will be 14 CCMS reports for CCAP eligibility available on InfoView which are listed below. There will also be several new CCMS reports for the BCCD PIQA and Customer Service units.

Most of the eligibility reports that CCAP staff now download from the CCTS website will be replaced either by the new reports in InfoView or by new alerts in CCMS. CCAP staff will no longer need to work through a bunch of CCTS web download reports each

### **I N S I D E T H I S I S S U E**

A Word from Loretta Davis

CCMS Reports

- 2 CCMS Info View for Ad-Hoc Reporting
- 
- 
- New Application routed to another Site Case Demographic Information
- 

**TWO Hillinois Department of Human Services** 

• Child Care Application Listing • Task Classification

month. Let's all give a big HOORAH!!!

- Provider Information By Case Provider Information
- City of Chicago/Duplicate Child Report Common Parents Report
- Cases & Children Income, activity & Co-Pay Report
	- Eligibility End Dates  **Cases Changes** 
		-
- Case Ad Hoc-Look Staff Activity Production Report
	-
	-
	-

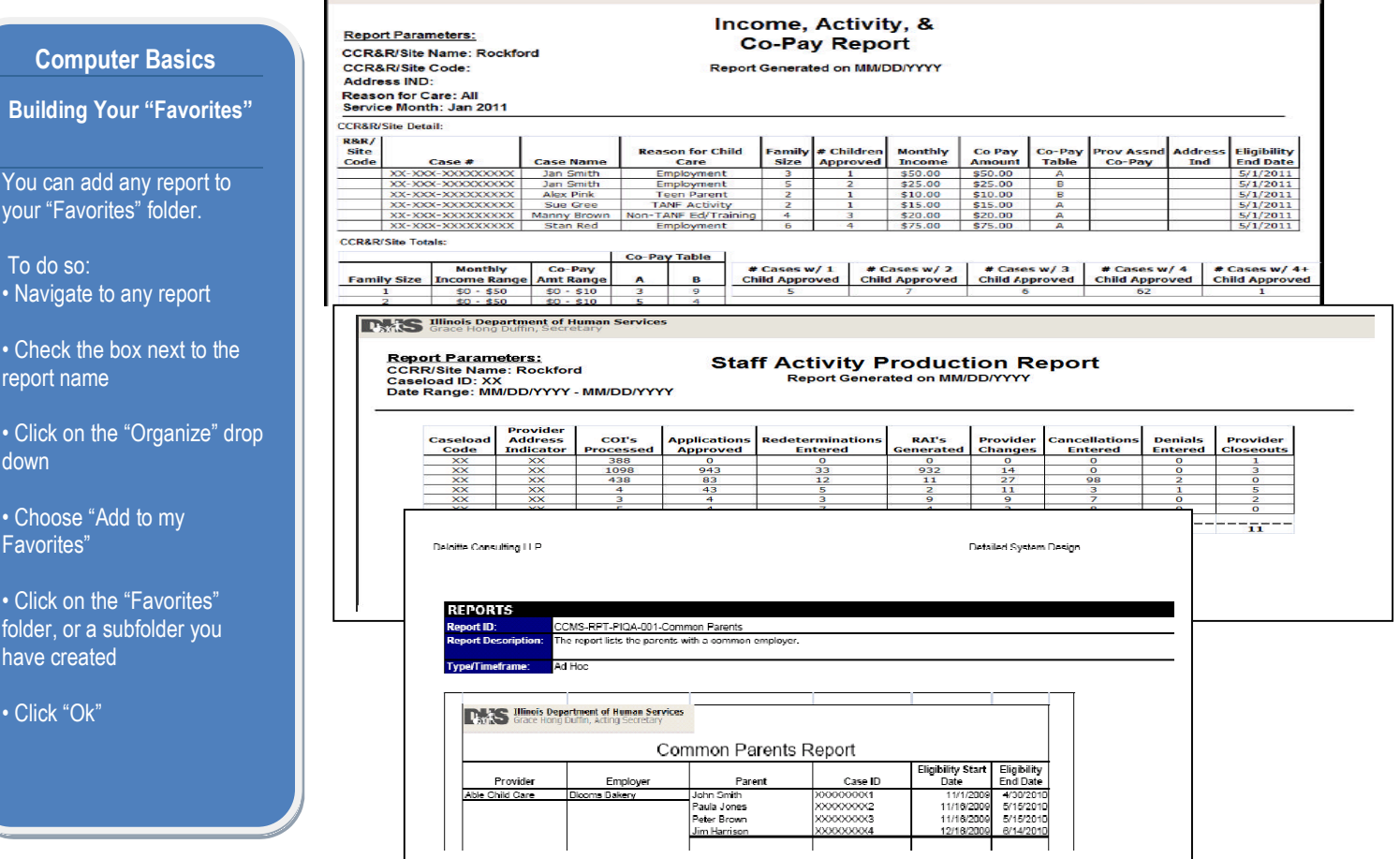

# Page 2 The CCMS Communicator

# **CCMS INFOVIEW FOR AD-HOC REPORTING**

InfoView will be used by the CCMS as a central web-based data warehouse that will allow users to build and format queries or create and customize reports. After Log On is complete, a home page will appear from which the user can access areas of InfoView such as the inbox, favorites, preferences, and a list of reports available for reviewing. The Favorite's folder is user configurable and can be used to place shortcuts to frequently run reports. The Inbox can be used to receive reports from other users.

Users will have the ability to export reports to various formats, including Adobe PDF and Microsoft Excel for easy viewing and sorting of data. InfoView also allows users to schedule reoccurring reports.

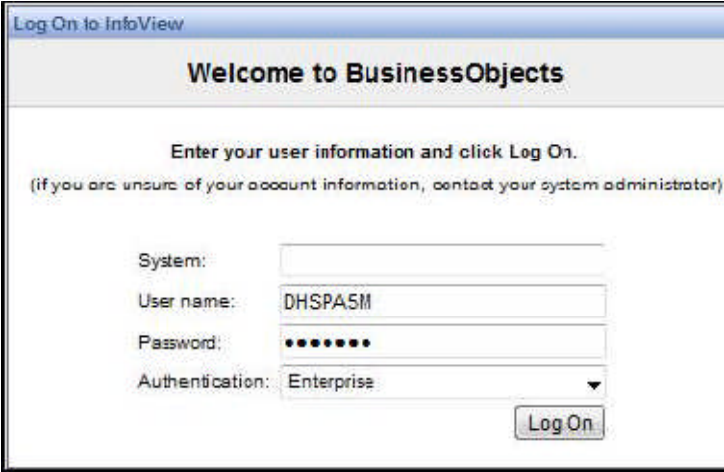

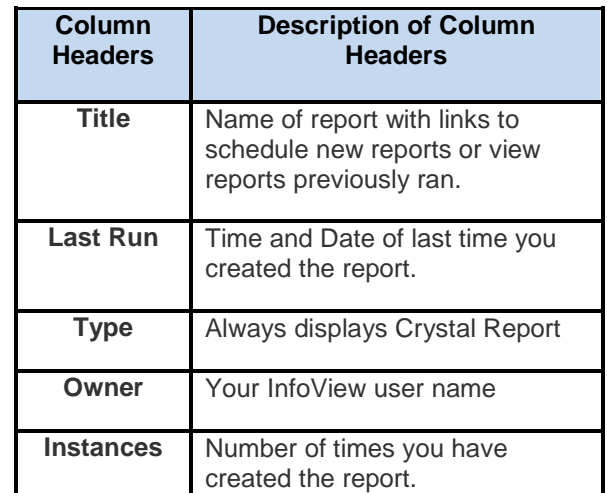

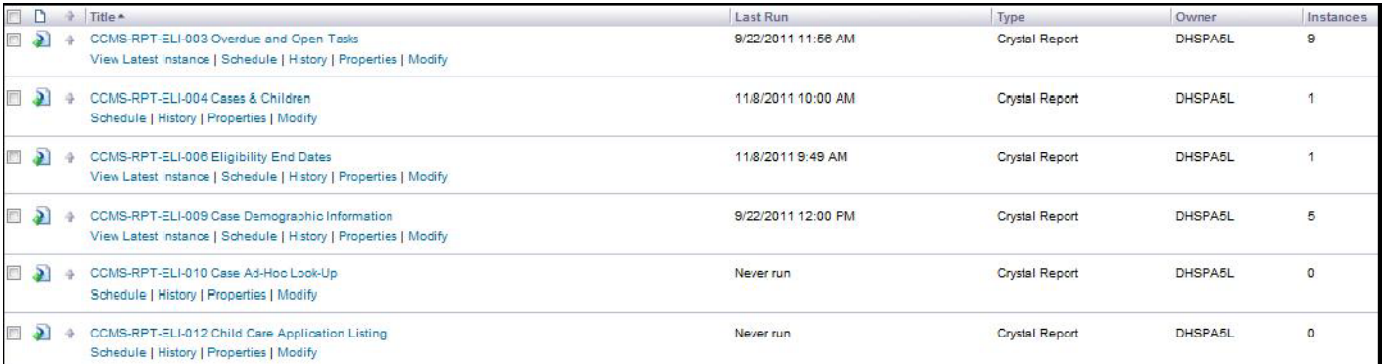

## **Frequently Asked Reports Questions**

- **1. Where can I find more information on CCMS Reports? Answer:** CCMS Users will have access to an on-line Reports Job Aid training module that will provide step-by-step instructions.
- **2. If I change my InfoView password, does this change my password for other systems? Answer:** No. There are separate passwords needed for CCTS, CCMS and InfoView.
- **3. Can I use InfoView to run reports on CCTS data? Answer:** No only CCMS data will be stored in this data warehouse.

**Division of Human Capital Development (HCD) Bureau of Child Care & Development**

**(BCCD)**

**Editors: BCCD Training & Operations**

**Please e-mail comments or questions to DHS.CCMS-INFO@illinois.gov**